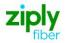

# **Special Access - Establish DS3**

# **REQTYP S, ACT N, Riding Multiple Segments of a Ring**

# **VFO PRODUCT - SA-2 Point**

| Date     | Revision |
|----------|----------|
| 5/1/2020 | New      |

Valid ICSC Codes Include: FV03

## 001 - Access Service Request (ASR)

### **Administrative Section**

| Field  | Description                                      | Example                                                               |
|--------|--------------------------------------------------|-----------------------------------------------------------------------|
| CCNA   | Customer Carrier Name Abbreviation               | XXX (Identifies the IAC Code of the Carrier)                          |
| PON    | Purchase Order Number                            | Note: This Field is Controlled by Customer                            |
| VER    | Version Identification                           | Note: This Field is Controlled by Customer                            |
| ICSC   | Interexchange Customer Service Center            | FV03                                                                  |
| DDD    | Desired Due Date                                 | 12-31-2014                                                            |
| REQTYP | Requisition Type and Status                      | S                                                                     |
| ACT    | Activity                                         | Ν                                                                     |
| AFO    | Additional Forms                                 | Position 3 of field = Y to get NAI forms                              |
| QNAI   | Quantity of Network Assignment Information Forms | Numeric                                                               |
| QSA    | Quantity Service Address Location Information    | 01                                                                    |
| LATA   | Local Access Transport Area                      | Numeric                                                               |
| RTR    | Response Type Requested                          | F, N, or S                                                            |
| CUST   | Customer Name                                    | JOHN J. SMITH                                                         |
| PIU    | Percentage of Interstate Usage                   | 100                                                                   |
| CKR    | Customer Circuit Reference                       | Customer circuit id                                                   |
| QTY    | Quantity                                         | 1                                                                     |
| BAN    | Billing Account Number                           | N – New E = Existing                                                  |
| ASC-EC | Access Service Coordination - Exchange Company   | Only needs to be populated on meet point services. Example entry CZ05 |
| ACTL   | Access Customer Terminal Location                | 11 Character CLLI                                                     |

#### **Bill Information**

| Field              | Description                       | Example                                                                 |
|--------------------|-----------------------------------|-------------------------------------------------------------------------|
| BILLNM             | Billing Name                      | XYZ Corporation                                                         |
| SBILLNM            | Secondary Billing Name            | Accounts Receivable                                                     |
| ACNA               | Access Customer Name Abbreviation | XXX                                                                     |
| FUSF               | Federal Universal Service Fee     | E or N                                                                  |
|                    |                                   | Note: Refer to the ASOG FUSF field Notes for Assessed or Exempted rules |
| STREET (Bill)      | Street Address (BILL)             | 125 E Main Street                                                       |
| CITY (Bill)        | City (BILL)                       | Any Town                                                                |
| STATE (Bill)       | State/Province (BILL)             | IN                                                                      |
| ZIP CODE<br>(Bill) | Zip Code (BILL)                   | 99999                                                                   |

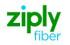

## **Contact Information**

| Field              | Description                               | Example           |
|--------------------|-------------------------------------------|-------------------|
| INIT               | Initiator                                 | James Jones       |
| TEL NO (INIT)      | Telephone Number (Initiator)              | 800-888-1234      |
| DSGCON             | Design/Engineering Contact                | William Moore     |
| TEL NO (DSG CON)   | Telephone Number (Design Contact)         | 314-555-1234      |
| DRC                | Design Routing Code                       | AN3               |
| STREET (DSG CON)   | Street Address (Design Contact)           | 123 Market Street |
| CITY (DSG CON)     | City (Design Contact)                     | Any Town          |
| STATE (DSG CON)    | State/Province (Design Contact)           | IN                |
| ZIP CODE (DSG CON) | Zip Code (Design Contact)                 | 99999             |
| IMPCON             | Implementation Contact                    | Jane Smith        |
| TEL NO (IMP CON)   | Telephone Number (Implementation Contact) | 714-555-7899      |
|                    | , ,                                       |                   |

# 005 - Transport Request

### **Circuit Detail**

| Field           | Description                                 | Example                                                                                                    |
|-----------------|---------------------------------------------|----------------------------------------------------------------------------------------------------|
| NC              | Network Channel Code                        | DS1 = HCxx<br>DS3 = HFxx<br>See following Note:<br>Note: Customers must refer to iconectiv for accurate NC/NCI/SECNCI combinations or<br>refer to the NC/NCI/SECNCI job aid found at<br>https://wholesale.ziplyfiber.com/wholesale/access-services/nc-nci-secnci-job-<br>aids. |
| NCI             | Network Channel<br>Interface Code           | See following Note:<br>Note: Customers must refer to iconectiv for accurate NC/NCI/SECNCI combinations or<br>refer to the NC/NCI/SECNCI job aid found at<br>https://wholesale.ziplyfiber.com/wholesale/access-services/nc-nci-secnci-job-<br>aids.                             |
| CFA             | Connecting Facility<br>Assignment           | Highest level facility. EX CR08A/OC48/13/CLLIA/CLLIZ                                                                                                    |
| S25<br>(SECLOC) | Surcharge Status<br>(SECLOC)                | A                                                                                                    |
| SECNCI          | Secondary Network<br>Channel Interface Code | See following Note:<br>Note: Customers must refer to iconectiv for accurate NC/NCI/SECNCI combinations or<br>refer to the NC/NCI/SECNCI job aid found at<br>https://wholesale.ziplyfiber.com/wholesale/access-services/nc-nci-secnci-job-<br>aids.                             |
| MUXLOC          | Multiplexing Location                       | Non ACTL CLLI of the CFA                                                                                                    |

## Secondary Location Section

| Field  | Description        | Example |
|--------|--------------------|---------|
| SECLOC | Secondary Location | E       |
|        |                    |         |

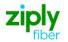

# **015 - Service Address Location Information (SALI)**

### **Address Detail Section**

| Field    | Description               | Example         |
|----------|---------------------------|-----------------|
| EUNAME   | End User Name             | XYC CORPORATION |
| SANO     | Address Number            | 450             |
| SASF     | Address Number Suffix     | 1/2             |
| SASD     | Street Directional Prefix | SW              |
| SASN     | Street Name               | Main Street     |
| CITY     | City                      | Rochester       |
| SATH     | Street Type               | LN              |
| SASS     | Street Directional Suffix | NW              |
| ZIP CODE | Zip Code                  | 99999           |
| LD1      | Location Designator #1    | FL              |
| LV1      | Location Value #1         | 12              |
| LD2      | Location Designator #2    | WING            |
| STATE    | State                     | NY              |
| LV2      | Location Value #2         | 2               |
| LD3      | Location Designator #3    | STE             |
| LV3      | Location Value #3         | 23A             |
| LCON     | Local Contact             | John Smith      |
| ACTEL    | Access Telephone Number   | 585-222-3456    |

| Field | Description                                                                                                    | Example                               |
|-------|----------------------------------------------------------------------------------------------------|---------------------------------------|
| DIR1  | Directionality 1                                                                                                    | Numeric                               |
| DIR2  | Directionality 2                                                                                                    | Numeric                               |
| DPEAA | Drop Port Equipment Assignment LOC A; Identifies all services<br>associated with a particular fiber based network with a Drop Port<br>Equipment Assignment at location A                                                             | Alpha Numeric                         |
| DPEAZ | Drop Port Equipment Assignment LOC Z; Identifies all services<br>associated with a particular fiber based network with a Drop Port<br>Equipment Assignment at location Z                                                             | Alpha Numeric                         |
| FNIA  | Fiber Network Identification A                                                                                                    | Alpha Numeric                         |
| FNIZ  | Fiber Network Identification z                                                                                                    | Alpha Numeric                         |
| ICFA1 | Intermediate Connecting Facility Assignment 1; Identifies the<br>provider carrier system and channel to be used from a Wideband<br>Analog, High Capacity or an Optical Network facility when the<br>customer has assignment control. | CFA Assignment<br>connecting CFA      |
| ICFA2 | Intermediate Connecting Facility Assignment 2; Identifies the<br>provider carrier system and channel to be used from a Wideband<br>Analog, High Capacity or an Optical Network facility when the<br>customer has assignment control. | CFA Assignment<br>connecting to ICFA1 |
| FNI1  | Intermediate Fiber Network Identifier 1; Identifies all services associated with a fiber based network                                                                                                    | Alpha Numeric                         |
| FNI2  | Intermediate Fiber Network Identifier 2; Identifies all services associated with a fiber based network                                                                                                    | Alpha Numeric                         |

Disclaimer: This is an ASR Sample. There are other ASOG fields not included in this documentation. Please refer to ASOG for all field definitions. You may also reference our Access Custom Business rules.

For further assistance, please contact your Account Manager.